# Wymagania edukacyjne z informatyki w klasie 8.

### Spis treści

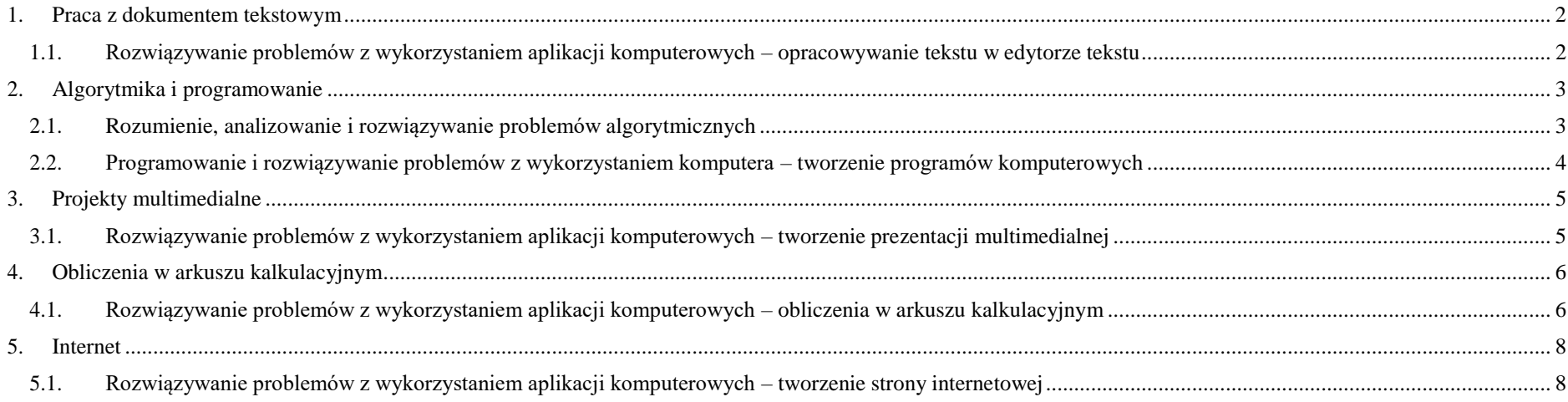

## 1. Praca z dokumentemtekstowym

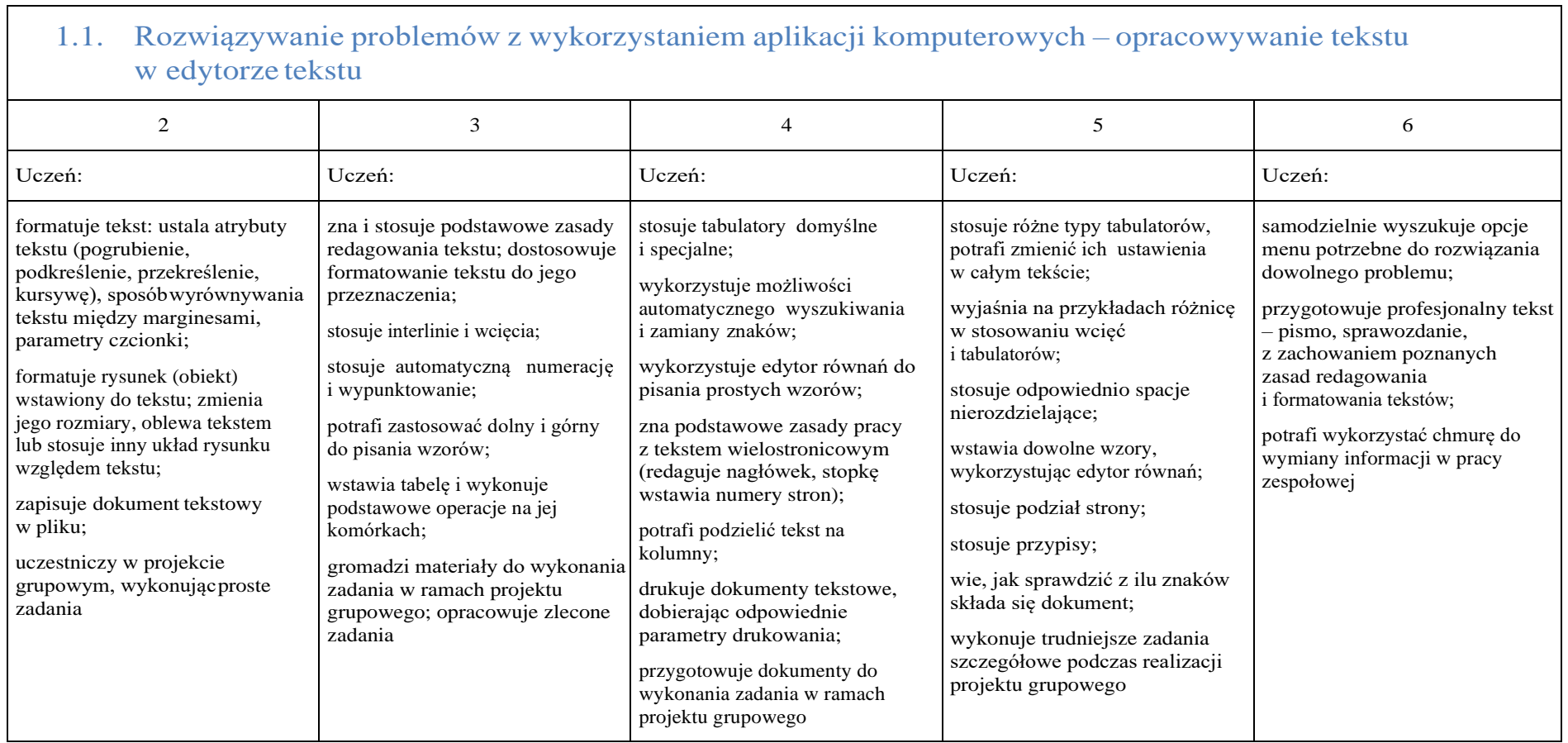

## 2. Algorytmika i programowanie

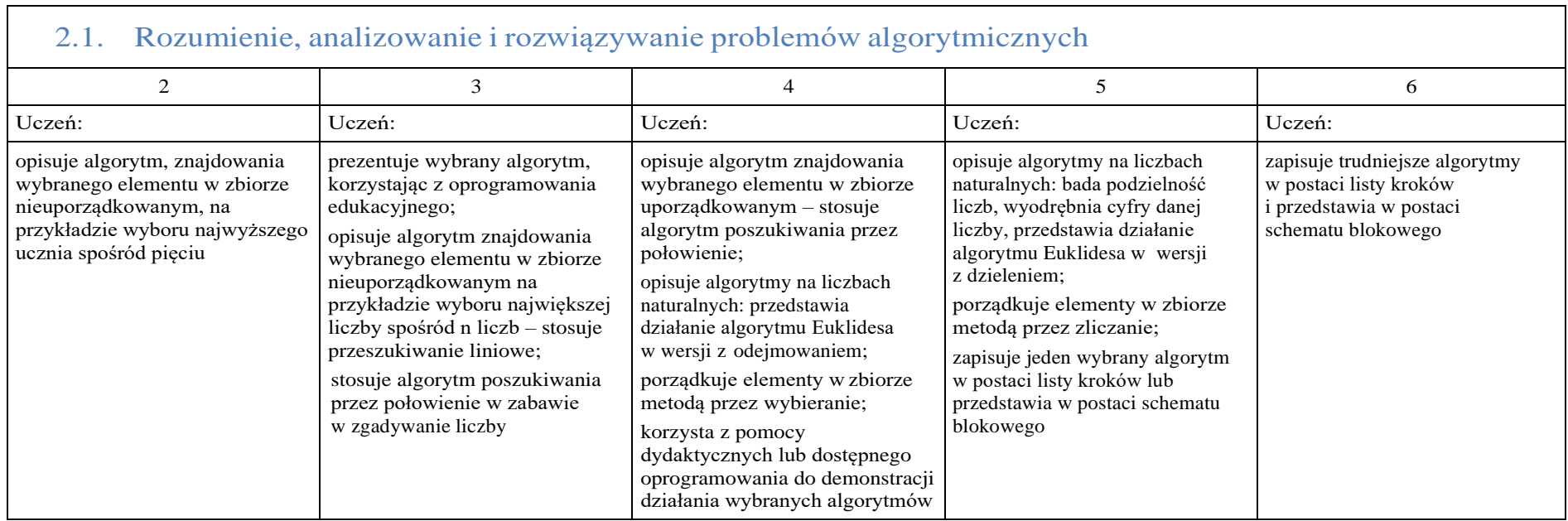

┑

#### 2.2. Programowanie i rozwiązywanie problemów z wykorzystaniem komputera – tworzenieprogramów komputerowych

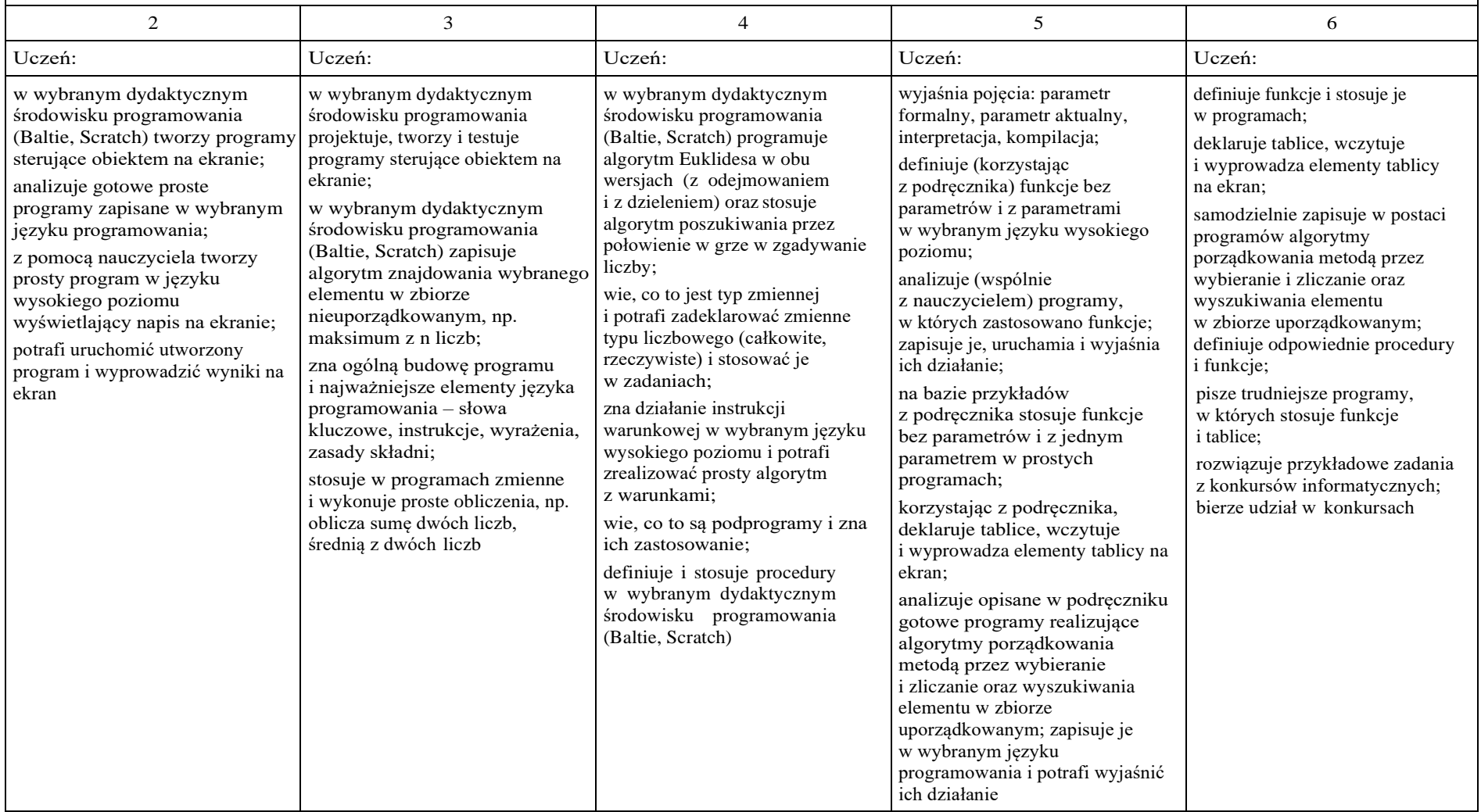

## 3. Projekty multimedialne

3.1. Rozwiązywanie problemów z wykorzystaniem aplikacji komputerowych – tworzenie prezentacji multimedialnej

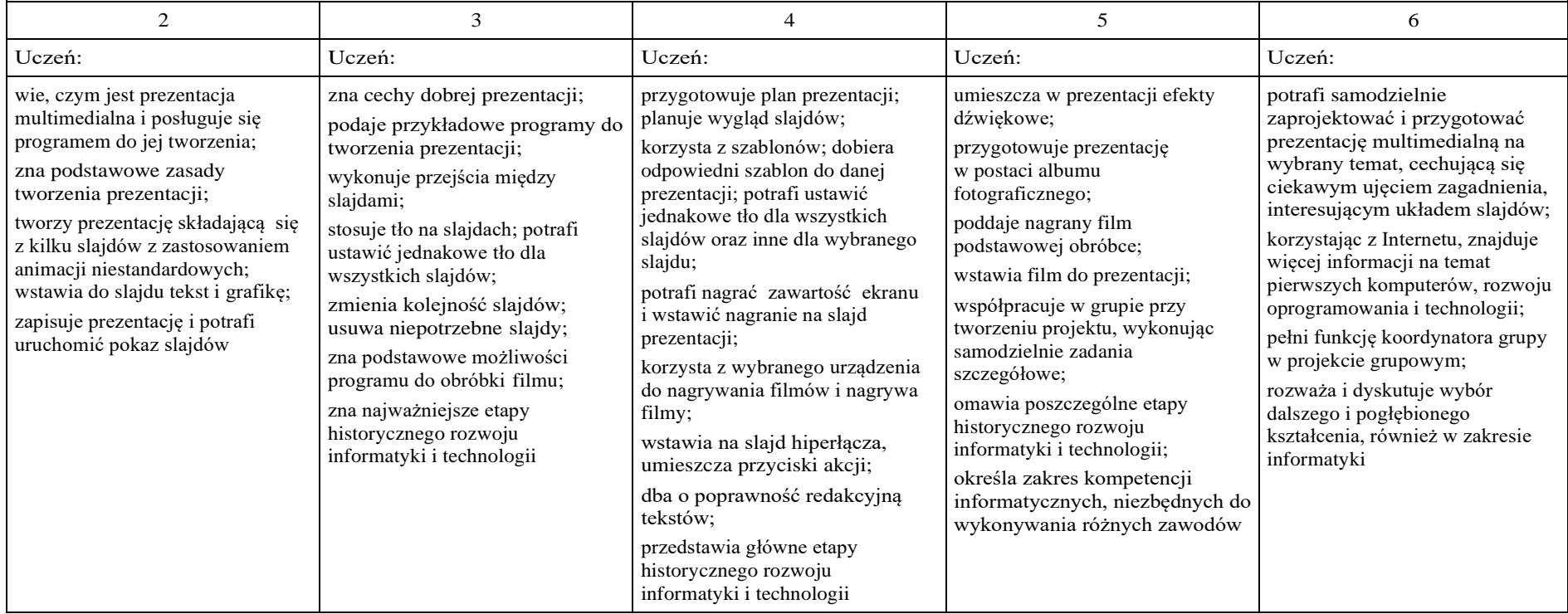

## 4. Obliczenia w arkuszu kalkulacyjnym

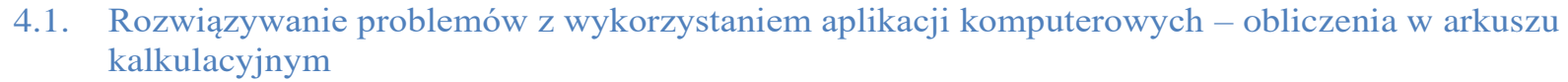

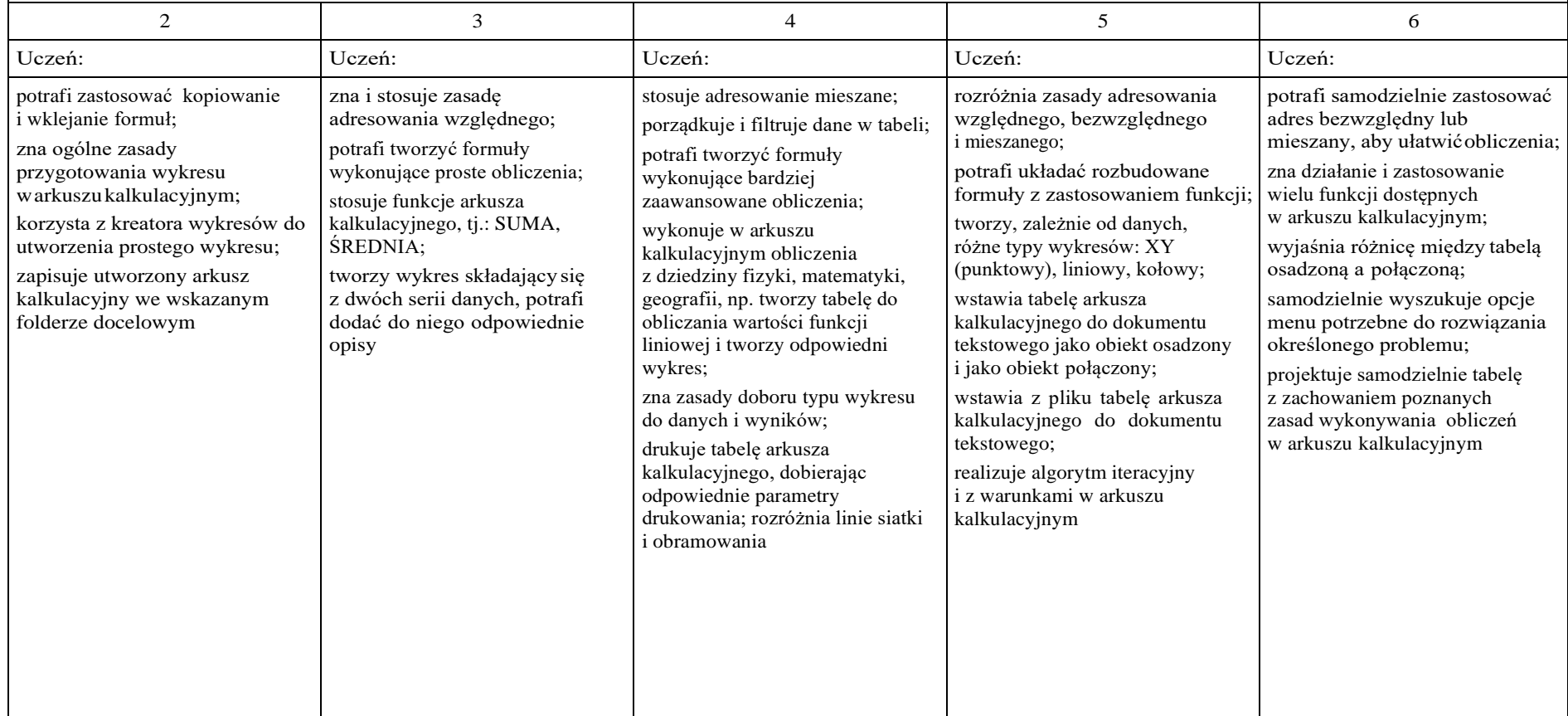

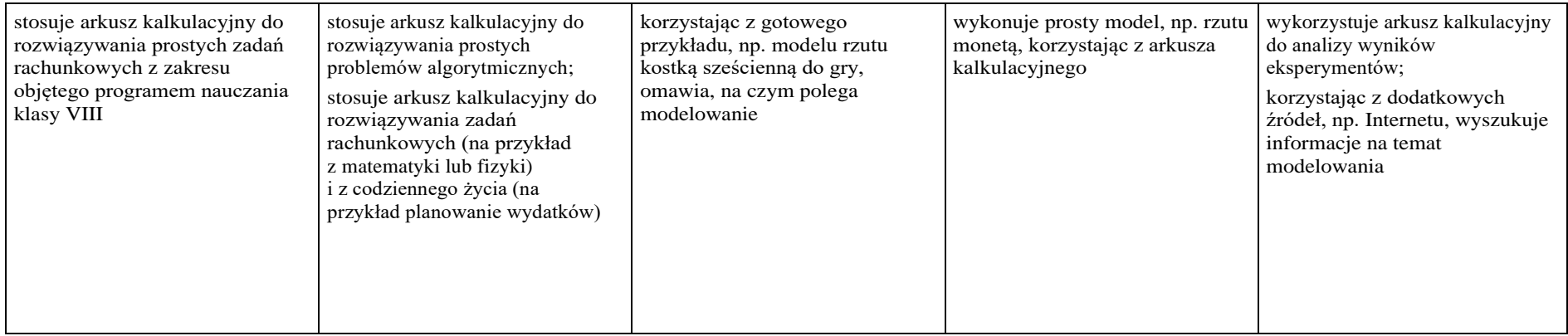

### 5. Internet

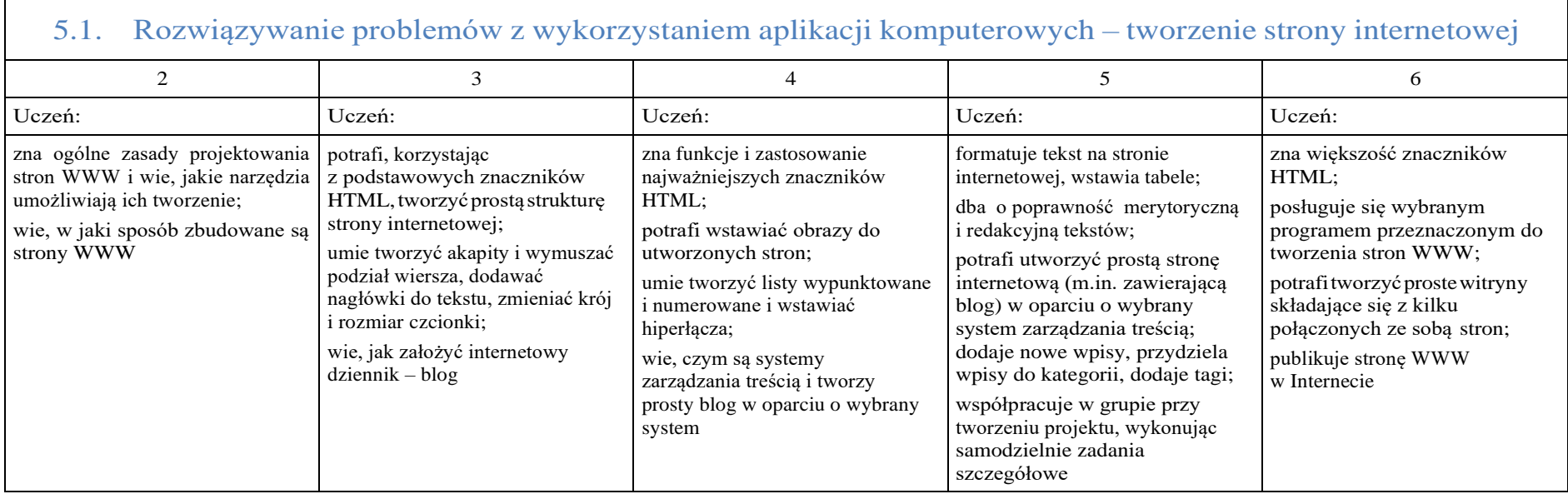